## A1Ctl â»Ãfá¡Â∱ÕÂ∙Â∙Ã"¢Ã' ´Ã¤Ã•Ã"䠴é¢Ã•§ Acer Aspire One

**News** ÊÃ ÂŞÃ•Ã'âÂ'Ã, : kiat ºÃ'Â<sup>1</sup>·Ã-Âià Õ×èÕ : 7/11/2008 11:58:49

## A1Ctl â»Ãfá¡Â{ÕÂ∙Â∙ðÂ′¢Ã' ´Ã¤Ã•Ã"䠴é¢Ã•§ Acer Aspire One

ÊÓËÃfѺ¼Ã™Ã©Ã£ÂªÃ© Acer Aspire One äÕèÇèÃ'¨Ã•ÃfÃ~èª A110  $\tilde{A}$ <sub>'</sub> $\tilde{A}$  $\tilde{A}$  $\tilde{A}$  $\tilde{A}$  $\tilde{A}$  $\tilde{A}$  $\tilde{A}$  $\tilde{A}$  $\tilde{A}$ ÕÕâ»ÃƒÃ¡Â¡ÃƒÃ•µÃ'Ç˺×誷ÕèµÃ©Ã•ÂŞÃ‹Ã'Ã●Ã'ãªÃ©Ã£Ã‹Ã©Ã¤Â´Ã© à ¾ÃƒÃ'ÕÕÑÂ'ªÃ"ÇÃ.à ¾Ã"ÓջÃÕÊԷ ÔÀÃ'¾Ã¡Ã...ÕÃ.״ÕÃ'Ã.Ã~Âj Ã'ÃÂ∙Ó§Ã'°Â¢Ã•§Ã ¤ÃƒÃ—èէä´Ã©Ã•Ã'¡ â»Ãfá¡ÃfժÑéªÂªÃ—èÕÇèÃ' A1Ctl

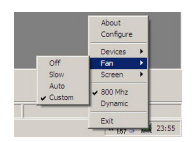

â»ÃƒÃ¡Â¡ÃƒÃ• A1Ctl ªÃ•éà ¢Ã•Ã'ªÃ¢Â´Ã'¢Ã–éªÃ¢Â´Ã'ªÃ'Ã, Noda â´Ã,à ¢Ã•Ã,°Â¢Ã—é°Â¨Ã'¡Ã¡Ã{§ÂºÃ'°Â´Â.^..ã¨Â¢Ã•§Ã¢Â»ÃƒÃ¡Â¡ÃƒÃ• eeectl Â.ÕèÂ.ÓËÂ1éÃ'Â.Õè¤Ã...éÃ'Ã,æ ¡Ã'Â1 ¤Ã‡Ã'Ã∙ÊÃ'Ã∙Ã'Ãf¶Â¢Ã∙ÂŞÃ∙ÑÂ'Ã∙Ã∙´Ã'ÂŞÂ'ðé¤Ã—Ã∙

- **â»Ãfá¡ÃfÕäÕèµÃ©Ã•ªµÃ"´ÂµÃ'éÂŞ** ÊÃ'ÕÃ'öà »Ã"´Ã£ÂªÃ©ÂŞÃ'°Ã¤Â´Ã©Ã Ã...Ã, ãªÃ©Ã‹Â1èǤÇÃ'ըÓá¤Ã¨ 5 MB à Â∙èÃ'Â1ÑéÂ1
- **ÊÃ'ÕÃ'Ãf¶Â¤Ã‡ÂºÂ¤Ã~Õ¡Ã'ÃfËÕÃ~°ÂºÂ\$§Â¾Ã'´Ã...Õä´Ã©** ¨Ã∙ãËéËÃ●Ã~Â↑ªÃ©Ã'ËÃ●Ã~Â↑à ÃÃŞÃ‡Ã‹ÃƒÃ—Ã•Ã¡ÂºÂºÃ●Ã●âµÃ©Â¡ÃŞÃ¤Â´ é
- ʪѺʪÃ˝Âª BIOS ¨Ã'¡ÃƒÃ˝Ã"ª 3109 ¨ÂªÂ¶Ã–§ 3305
- **ÊÃ'ÕÃ'Ãf¶Â¤Ã‡ÂºÂ¤Ã~դÇÃ'Õà ÃfçǡÒÃfÂ∙Ó§Ã'°Âçէ«Ã•¾Ã•Ã,Ã** ™Ã¤Â´Ã© (ãÂ<sup>1</sup> Windows XP à Â⋅èÃ'Â<sup>1</sup>ÑéÂ1)
- **ÊÃ'ÕÃ'Ãf¶Ã Ã...×աÊÃ...Ѻ¤Ã‡Ã'ÕÃ...Õà Õմ¡Ã'Ã{áÃ'Ã\$´Â§Â¼Ã** …ä´Ã©Â¨ÂºÂ¶Ã—§ 1024 x 768 ¾Ã"¡Ã «Ã…áºÂºÃ µÃ§Ã•˺úÃ'¨Ã• (ãº Windows XP  $\tilde{A}$   $\tilde{A}$   $\tilde{A}$   $\tilde{A}$  $\tilde{A}$  $\tilde{A}$  $\tilde{A}$  $\tilde{A}$  $\tilde{B}$  $\tilde{A}$  $\tilde{A}$  $\tilde{B}$  $\tilde{A}$  $\tilde{A}$
- ÊÃ'ÕÃ'Ãf¶Ã »Ã"´Â»Ã"´ Webcam, Ethernet LAN, WiFi à ¾Ã—Ã¨Ã•Â»ÃƒÃ•Ã‹Ã.Ãʿ´Â¾Ã...ѧ§Ã'ªÃ¤Â´Ã©
- µÃ'é§Ã£Ã‹Ã©Ã¢Â»ÃƒÃ¡Â¡ÂfÕÂ∙Â∙Ó§Ã'°Â∙Â∙ѰÂ∙Â∙Â∙°Ā¨Ã ¢Ã©Ã'ÊÙè Windows ä´Ã©Ã Ã...Ã.
- **ÕյÑÇà Ã...×ա¡Â{Ã/Ã, ´Ã ÊÕÃ.§Â¤Ã...ԡ·Ã•ÓÕѡ¨Ã•à ¡Â"´Ã** Õ×èÕÃfպºÂ»ÃfѺà »Ã...ÕÃ"ºÂ¤Ã‡Ã'Õà ÃfçǡÒÃfÂ‧Ó§Ã'ºÃ Ã  $-§$
- ÊÃ'ÕÃ'Ãf¶Ã¡ÃŠÂ´ÂŞÃ•Ã~ªÃ‹Ã€Ã™Ã•ÔáÃ...դÇÃ'Õ"Ã~·Ã•Ôà ËÃ...×ÕÂ ¢Ã∙§Ã¡ÂºÂµÃ µÃ∙ÃÃ∙è㪠tray ä´Ã©

**- ÊÃ'ÕÃ'Ãf¶Â»ÃfѺáÂwè§ icon áÃ...ÕÊÕÊѪä´Ã©Â¨Ã'¡Ã¤Â¿Ã...ì ini** - ÊÃ'ÕÃ'Ãf¶Â·Ã"Ã'ÃfÃi¾Â·ÂªÃ¬ÃiÂiéä¢ ACPIEC driver à ¾Ã—Ã¨Ã•Â»Ã©Ã•ÂŞÂ¡Ã'áÃ'Ãà ¢Ã•Ã'°Ã¤Â¿Ã…ì log ä´Ã©

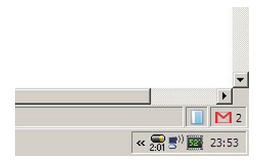

à Õ×èÕÊÑè§Ã£Ã‹Ã©Â∙Ó§Ã'ªÃ¡Ã…éÇ Ã£Âª tray ¨Ã∙áÊ´ÂŞÃƒÃ∙´Ã'ºÃ¡ÂºÂµÃ µÃ∙ÃÃ∙èáÃ...ÕêððêëÀÙÕԢÕª«Ã•¾Ã• Ã,ÙãËéà ËçÂ<sup>1</sup> ÊÃ'ÕÃ'Ãf¶Â¤Ã...Ã"¡Ã ¾Ã—Ã"Õà Ã...×ա¤Ã"ÊÑÃ"ªµÃ"Ã'ÂŞ æ ãºÃ պÙä´Ã©Ã•աÕÃ'¡Ã•Ã'Ã, ËÃ'¡ÂµÃ©Ã•ÂŞÂ¡Ã'ûÃÕËÂÑ´Â?́4Ã...ÑÂŞÂŞÃ'ª ÕÃ'¨Ã Ã...×աãËé¾Ã'´Ã...ÕäÕèËÕÃ~Ã'Â{Ã{×ÕËÕÃ~Â{ªÃ©Ã'Ã...§Ã¡ Ã...Ã∙µÃ'é§Â¤Ã¨Ã'«Ã∙¾Ã∙Ã,ÙãËéÂ∙Ó§Ã'Â1á¤Ã¨ 800 MHz µÃ...Ã∙´ áÃ...ÕËÃ'¡ÂµÃ©Ã•§Â¡Ã'ÃãËéáʴ§Â¼Ã...ÃմѺ 1024 x 768 ¾Ã"¡Ã «Ã…áºÂºÂºÃ•ºÃ•Ñ´ ¡Ã§ÃŠÃ'ÕÃ'öà Å×աä´Ã© (ºÃ'§Ã¢Â»ÃƒÃ¡Â¡Â•äÕÃ″ÃէÃѺ¡Ã'Ãáʴ§Â¼Ã... 1024 x 600 ¾Ã"¡Ã «Ã...) ËÃ×ÕËÃ'¡ÂµÃ©Ã•§Â¡Ã'ûԴÕÃ~»Â¡ÃƒÂªÃ¬ÂµÃ¨Ã'§Ã¦ à ªÃ¨Â<sup>1</sup> Webcam, Ethernet LAN â´Ã,à ©Â¾Ã'Õ WiFi à Õ×èÕäÕèä´Ã©Ã£ÂªÃ©Â§Ã'Â1 ¡Ã§ÃŠÃ'ÕÃ'Ãf¶Ã Ã...×աä´Ã©Ã£ÂªÃ ժÙ Device ¨Ã∙ÊÃ'Ã∙Ã'ö»ÃƒÃ∙ËÂÑ´Â?́4Åѧ§Ã'ªÃ¤Â´Ã©Ã∙Ã∙¡Ã∙Ã'¡

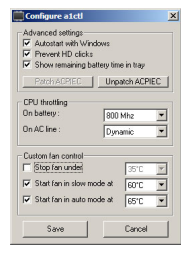

ËÃ'¡Ã¤Ã•è¾Ã•ã¨Â¤Ã¨Ã'Â‧Õè¡Ã"˺´Â¤Ã‡Ã© ¡Ã§ÃŠÃ'ÕÃ'öà Ã...×Õ¡ configure à ¾Ã—Ã¨Ã∙¡Ã"ÑÂ1´Â¤Ã¨Ã'µÃ¨Ã'§Ã¦ µÃ'Ã∙µÃ©Ã∙§Â¡Ã'Ãä´Ã© â´Ã,à ©Â¾Ã'ÕÂ∙Õèà ¡Ã•Ã¨Ã,ǡѺ¾Ã'´Ã...Õ ËÃ'¡Â·Ã"ÂŞÃ'ªÃ£ÂªÃ‹Ã©Ã•ÂŞÃ¡Ã•ÃƒÃ¬Ã Ã.ÃŞÂªÃ¦ ¡Ã'ÃËÂԴ¡Ã'ÃţÂ‧ÓÂŞÃ'ºÂçÕÂŞÂ¾Ã'´Â...Õ¡ÃŞÃŠÃ'ÕÃ'öÂ‧ÓãËé»ÃƒÃ •ËÃ.Ѵ¾Ã...ÑÂŞÂŞÃ'Â1ä´Ã©Ã•Ã'¡Ã¢Â´Ã,Â‧ÕèäÕèÕÕÕÑÂ1µÃƒÃ'Ã,µÃ¨Ã•à Â ¤Ãf×èÕ§ à Õ×èÕÕÃ\*Â^Â^Â{ëÀÙÕÔÊ٧¢Ã—éÂ1 ¾Ã'´Ã...ÕĀ¡Ã§Â¨Ã•Â¡Ã...ѺÕÃ'Â‧Ó§Ã'Â'à Õ§

ÊÃ'ÕÃ'Ãf¶Â¼Ã™Ã©Ã£ÂªÃ© Acer Aspire One à Õ×èÕÇèÃ'Â'¨Ã•à »Ã§ÂªÃfÃ~Ôª A110 AIA...A. A150

¾Ã...Ã'´Ã¤Ã•èä´Ã©Ã Ã...Ã,¡Ã'ºÃ¢Â»Ãfá¡Â{Õ¿ÃfաÇÃfìâ»Ãfá¡ÃfÕ Â<sup>1</sup>Õé ËÃ'¡ÃŠÂ<sup>1</sup>ã¨Â¡Ã§ÃŠÃ'ÕÃ'ö´Ã'ÇÂ<sup>↑</sup>ìâËÃ...´Ã¤Â´Ã©Â‧Õè http://nodadev.wordpress.com/pc-projects/a1ctl/ ¶Ã©Ã'¾Ã•ãÂ"¡Ã'ÃfãªÃ©Â§Ã'Â<sup>1</sup> ¡Ã§ÂºÃƒÃ"¨Ã'¤ÃŠÃ∙Â∙Â∙Â∙Â^ÔÂ1ªÃ¨Ã‡Ã.à ¢Ã'´Ã©Ã‡Ã.

ÕéÃ'§Ã•Ã"§ : blogeee.net

áÊ´ÂŞÂ¤Ã‡Ã'Õ¤Ã"´Ã ËÃŞÂ<sup>1</sup>ä´Ã©Â·Ã•Ã" http://www.trendypda.com//modules/new ... wtopic.php?topic\_id=10541